# Regresión lineal: mínimos cuadrados

Matías Carrasco

4 de septiembre de 2023

# **Índice**

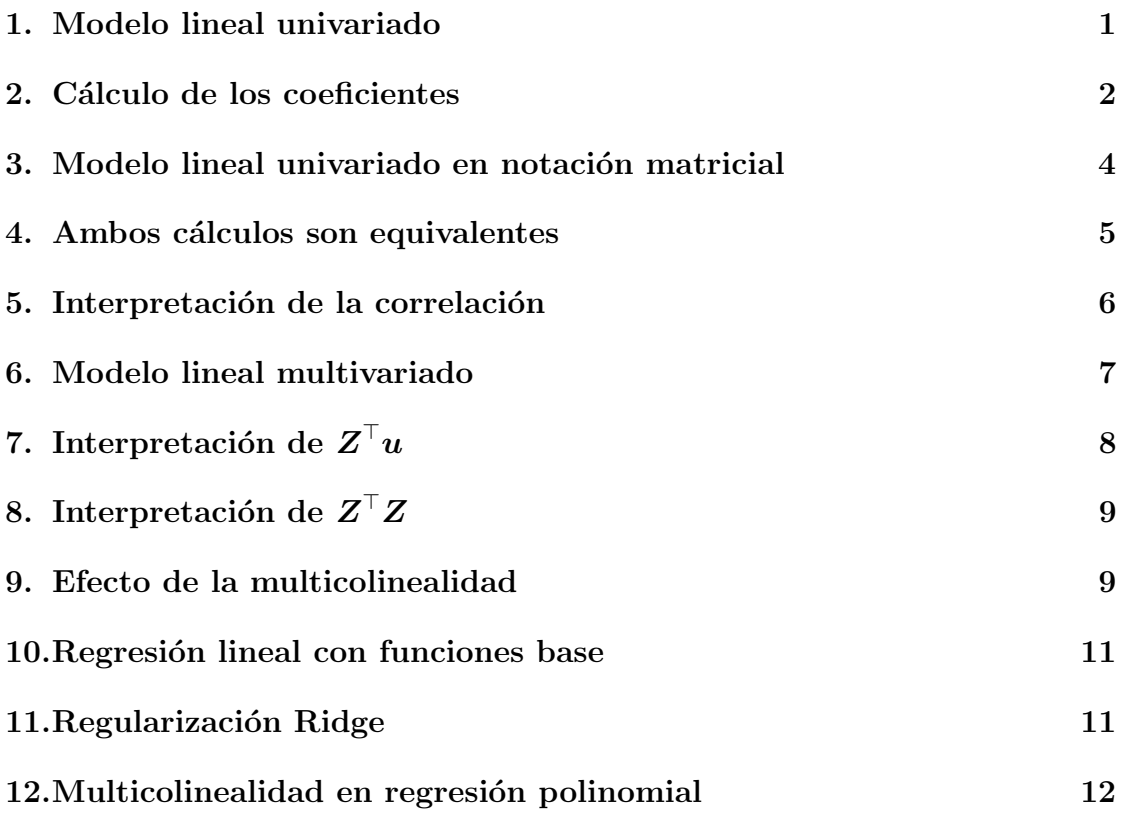

## 1. Modelo lineal univariado

Consideremos el siguiente setting:

■ Espacio de atributos  $\mathcal{X} \subset \mathbb{R}$ .

- Espacio de etiquetas  $\mathcal{Y} \subset \mathbb{R}$ .
- Espacio de observaciones  $\mathcal{Z} = \mathcal{X} \times \mathcal{Y}$ .
- Conjunto de datos  $S = \{(x_i, y_i)\}_{i=1}^N$ .
- Función de pérdida cuadrática: Loss $(y, y') = (y y')^2$

El modelo lineal consiste en aproximar la relación entre  $x e y$  mediante una recta

$$
y = f(x; \theta) = b + wx
$$

en donde el vector de parámetros es  $\boldsymbol{\theta} = [b, w]^\top \in \mathbb{R}^2$ .

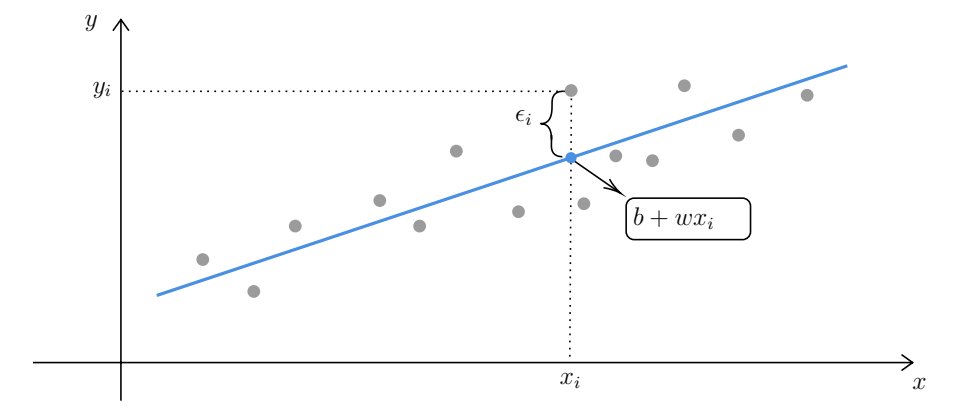

La pérdida promedio en todo el conjunto de datos  $S$  se llama MSE (Mean Square Error) y la usaremos para elegir los mejores parámetros:

$$
L(\boldsymbol{\theta}) = \frac{1}{N} \sum_{i=1}^{N} (y_i - f(x_i; \boldsymbol{\theta}))^2 = \frac{1}{N} \sum_{i=1}^{N} (y_i - b - wx_i)^2
$$

de modo que

$$
\widehat{b}, \widehat{w} = \underset{b,w}{\arg \min} \left\{ L(b, w) \right\}.
$$

#### 2. Cálculo de los coeficientes

Observación: dados números reales  $A_1, \ldots, A_N$ 

$$
\underset{a}{\arg\min} \left\{ \sum_{i=1}^{N} (A_i - a)^2 \right\} = \bar{A}
$$

en donde denotamos $\bar{A}$ el promedio $\frac{1}{N}\sum_i A_i.$ 

Por la observación, si fijamos  $w$ , el mejor  $b$  es

$$
\arg\min_{b} \left\{ \frac{1}{N} \sum_{i=1}^{N} (\underbrace{y_i - wx_i}_{A_i} - b)^2 \right\} = \bar{y} - w\bar{x}
$$

Luego basta encontrar $\widehat{w}$ 

$$
L(w) = L(\bar{y} - w\bar{x}, w)
$$
  
\n
$$
= \frac{1}{N} \sum_{i=1}^{N} (y_i - wx_i - \bar{y} + w\bar{x})^2
$$
  
\n
$$
= \frac{1}{N} \sum_{i=1}^{N} (y_i - \bar{y} - w(x_i - \bar{x}))^2
$$
  
\n
$$
= \underbrace{\frac{1}{N} \sum_{i=1}^{N} (y_i - \bar{y})^2 - 2w \frac{1}{N} \sum_{i=1}^{N} (y_i - \bar{y})(x_i - \bar{x}) + w^2 \frac{1}{N} \sum_{i=1}^{N} (x_i - \bar{x})^2}{s_x^2}
$$
  
\n
$$
= s_y^2 - 2s_{xy}w + s_x^2 w^2 \quad \text{(polinomio de grado 2 en } w\text{)}
$$

Sus raíces son

$$
\frac{2s_{xy} \pm \sqrt{4s_{xy-4s_x^2s_y^2}}}{2s_x^2}
$$

pero como  $L(w) \geq 0$  a lo sumo tiene una raíz doble, de donde obtenemos la condición:

$$
\frac{s_{xy}^2}{s_x^2 s_y^2} \le 1 \Leftrightarrow \left| \frac{s_{xy}}{s_x s_y} \right| \le 1
$$

El número  $r = \frac{s_{xy}}{s - s}$  $\frac{s_{xy}}{s_x s_y}$  se llama coeficiente de correlación y acabamos de probar que  $r \in [-1, 1]$ . Más aún, probamos que  $r = \pm 1$  si, y sólo si,  $y_i = b + wx_i$  para todo i. Volviendo a  $L(w)$  y completando el cuadrado tenemos:

$$
L(w) = s_y^2 - 2s_{xy}w + s_x^2 w^2
$$
  
=  $s_y^2 - 2rs_y s_x w + s_x^2 w^2$   
=  $s_y^2 - r^2 s_y^2 + r^2 s_y^2 - 2rs_y s_x w + s_x^2 w^2$   
=  $s_y^2 (1 - r^2) + (rs_y - s_x w)^2$ 

De aquí vemos que el mínimo se alcanza en $\widehat{w} = r \frac{s_y}{s_x}$  $\frac{s_y}{s_x}$  y vale  $L(\widehat{w}) = s_y(1 - r^2)$ . Si llamamos  $\epsilon_i = y_i - (b + wx_i)$  llegamos a la siguiente fórmula para la MSE mínima:

MSE = 
$$
\frac{1}{N} \sum_{i=1}^{N} \epsilon_i^2 = s_y^2 (1 - r^2)
$$

En estadística se suele usar  $r^2$  como medida de ajuste en lugar de la MSE.

### 3. Modelo lineal univariado en notación matricial

La función lineal puede escribirse como un producto escalar de vectores

$$
b + wx_i = [1, x_i] \cdot \left[ \begin{array}{c} b \\ w \end{array} \right] = \boldsymbol{x}_i^{\top} \boldsymbol{\theta} = \boldsymbol{\theta}^{\top} \boldsymbol{x}_i
$$

Considerando la matriz de diseño

$$
\boldsymbol{X} = \begin{bmatrix} 1 & x_1 \\ 1 & x_2 \\ 1 & x_3 \\ \vdots & \vdots \\ 1 & x_N \end{bmatrix}
$$

Podemos juntar todos los valores de  $\{b + wx_i\}_{i=1}^N$  en un solo producto matricial

$$
\begin{bmatrix} 1 & x_1 \\ 1 & x_2 \\ 1 & x_3 \\ \vdots & \vdots \\ 1 & x_N \end{bmatrix} \cdot \underbrace{\begin{bmatrix} b \\ w \end{bmatrix}}_{\theta} = \underbrace{\begin{bmatrix} b + wx_1 \\ b + wx_2 \\ \vdots \\ b + wx_N \end{bmatrix}}_{\mathbf{X}\theta}
$$

y compararlo con el vector de targets o etiquetas

$$
\boldsymbol{y} = \left[ \begin{array}{c} y_1 \\ y_2 \\ \vdots \\ y_N \end{array} \right].
$$

De este modo la función de pérdida queda

$$
L(\boldsymbol{\theta}) = \frac{1}{N} \underbrace{\sum_{i=1}^{N} (y_i - b - wx_i)^2}_{\text{norma}} = \frac{1}{N} ||\boldsymbol{X}\boldsymbol{\theta} - \boldsymbol{y}||^2
$$

$$
= \frac{1}{N} (\boldsymbol{y} - \boldsymbol{X}\boldsymbol{\theta})^\top (\boldsymbol{y} - \boldsymbol{X}\boldsymbol{\theta})
$$

Haciendo las distributivas obtenemos

$$
L(\boldsymbol{\theta}) = \frac{1}{N} (\boldsymbol{y}^{\top} - \boldsymbol{\theta}^{\top} \boldsymbol{X}^{\top}) (\boldsymbol{y} - \boldsymbol{X}\boldsymbol{\theta})
$$
  
= 
$$
\frac{1}{N} \boldsymbol{y}^{\top} \boldsymbol{y} - \boldsymbol{y}^{\top} \boldsymbol{X} \boldsymbol{\theta} - \boldsymbol{\theta}^{\top} \boldsymbol{X}^{\top} \boldsymbol{y} + \boldsymbol{\theta}^{\top} \boldsymbol{X}^{\top} \boldsymbol{X} \boldsymbol{\theta}
$$

Derivando respecto al vector  $\boldsymbol{\theta}$  tenemos

$$
\frac{\partial L}{\partial \boldsymbol{\theta}} = -\boldsymbol{X}^{\top} \boldsymbol{y} - \boldsymbol{X}^{\top} \boldsymbol{y} + 2 \boldsymbol{X}^{\top} \boldsymbol{X} \boldsymbol{\theta} = -2 \boldsymbol{X}^{\top} \boldsymbol{y} + 2 \boldsymbol{X}^{\top} \boldsymbol{X} \boldsymbol{\theta} = \boldsymbol{0}
$$

de donde obtenemos

$$
\boxed{\widehat{\boldsymbol{\theta}} = \left(\boldsymbol{X}^\top\boldsymbol{X}\right)^{-1}\boldsymbol{X}^\top\boldsymbol{y}}
$$

### 4. Ambos cálculos son equivalentes

Para obtener  $\widehat{\boldsymbol{\theta}}$  a partir del producto matricial seguimos estos pasos:

1. Calculamos el producto transpuesto de la matriz de diseño  $\boldsymbol{X}^\top \boldsymbol{X}$ :

$$
\boldsymbol{X}^{\top}\boldsymbol{X} = \begin{bmatrix} 1 & 1 & \cdots & 1 \\ x_1 & x_2 & \cdots & x_N \end{bmatrix} \begin{bmatrix} 1 & x_1 \\ 1 & x_2 \\ \vdots & \vdots \\ 1 & x_N \end{bmatrix} = \begin{bmatrix} N & \sum_{i=1}^N x_i \\ \sum_{i=1}^N x_i & \sum_{i=1}^N x_i^2 \end{bmatrix}
$$

2. Calculamos la inversa de la matriz resultante:

$$
\left(\boldsymbol{X}^{\top}\boldsymbol{X}\right)^{-1} = \frac{1}{N\sum_{i=1}^{N}x_i^2 - \left(\sum_{i=1}^{N}x_i\right)^2} \left[\begin{array}{cc} \sum_{i=1}^{N}x_i^2 & -\sum_{i=1}^{N}x_i\\ -\sum_{i=1}^{N}x_i & N \end{array}\right]
$$

3. Calculamos el producto de la matriz de diseño transpuesta  $\boldsymbol{X}^\top$  y el vector de targets y:

$$
\boldsymbol{X}^{\top}\boldsymbol{y} = \left[\begin{array}{cccc} 1 & 1 & \cdots & 1 \\ x_1 & x_2 & \cdots & x_N \end{array}\right] \left[\begin{array}{c} y_1 \\ y_2 \\ \vdots \\ y_N \end{array}\right] = \left[\begin{array}{c} \sum_{i=1}^N y_i \\ \sum_{i=1}^N x_i y_i \end{array}\right]
$$

4. Finalmente, multiplicamos el resultado del paso 2 con el resultado del paso 3 para obtener los coeficientes  $\hat{\boldsymbol{\theta}}$ :

$$
\hat{\theta} = \frac{1}{N \sum_{i=1}^{N} x_i^2 - (\sum_{i=1}^{N} x_i)} \left[ \begin{array}{cc} \sum_{i=1}^{N} x_i^2 & -\sum_{i=1}^{N} x_i \\ -\sum_{i=1}^{N} x_i & N \end{array} \right] \left[ \begin{array}{c} \sum_{i=1}^{N} y_i \\ \sum_{i=1}^{N} x_i y_i \end{array} \right]
$$
  
\n
$$
= \frac{1}{N^2 \overline{x^2} - N^2 \overline{x^2}} \left[ \begin{array}{cc} N \overline{x^2} & -N \overline{x} \\ -N \overline{x} & N \end{array} \right] \left[ \begin{array}{c} N \overline{y} \\ N \overline{xy} \end{array} \right]
$$
  
\n
$$
= \frac{1}{\overline{x^2} - \overline{x^2}} \left[ \begin{array}{cc} \overline{x^2} & -\overline{x} \\ -\overline{x} & 1 \end{array} \right] \left[ \begin{array}{c} \overline{y} \\ \overline{xy} \end{array} \right]
$$
  
\n
$$
= \frac{1}{\overline{x^2} - \overline{x^2}} \left[ \begin{array}{cc} \overline{x^2} \overline{y} - \overline{x} \overline{x} \overline{y} \\ -\overline{x} \overline{y} + \overline{x} \overline{y} \end{array} \right]
$$
  
\n
$$
= \frac{1}{s_x^2} \left[ \begin{array}{c} (s_x^2 + \overline{x}^2) \overline{y} - \overline{x} (s_{xy} + \overline{x} \overline{y}) \\ s_{xy} \end{array} \right] = \left[ \begin{array}{c} \overline{y} - \overline{x} r \frac{s_y}{s_x} \\ r \frac{s_y}{s_x} \end{array} \right] = \left[ \begin{array}{c} \hat{b} \\ \hat{w} \end{array} \right]
$$

#### 5. Interpretación de la correlación

Una forma directa de interpretar la correlación es como  $r^2 = \text{cor}(\mathbf{y}, \hat{\mathbf{y}})$  siendo  $\hat{y} = X\theta$  el vector de predicciones. Esto es así pues la correlación es invariante por transformaciones lineales.

En estadística aplicada se suele interpretar  $r^2$  como porcentaje de la variabilidad de  $y$  explicada por  $x$ . De hecho, la varianza de  $\hat{y}$  es

$$
s_{\hat{y}}^2 = \text{var}\left(\hat{y}\right) = \text{var}\left(\hat{b} + \hat{w}x\right) = \hat{w}^2 \text{var}(x) = r^2 \frac{s_y^2}{s_x^2} s_x^2 = r^2 s_y^2
$$

de donde

% de variación explicada = 
$$
\frac{\text{var}(\hat{\mathbf{y}})}{\text{var}(\mathbf{y})} \times 100 = \frac{r^2 s_y^2}{s_y^2} \times 100 = r^2 \times 100
$$

#### 6. Modelo lineal multivariado

El setting para el modelo multivariado es análogo salvo que

Espacio de atributos  $\mathcal{X} \subset \mathbb{R}^D$ .

pues disponemos de D atributos.

Ahora el modelo es

$$
y = f(\boldsymbol{x}; \boldsymbol{\theta}) = \boldsymbol{\theta}^\top \boldsymbol{x}
$$

en donde los vectores  $\boldsymbol{\theta}$  y  $\boldsymbol{x}$  están dados por

$$
\boldsymbol{\theta} = \begin{bmatrix} b \\ w_1 \\ \vdots \\ w_D \end{bmatrix} \quad \boldsymbol{x} = \begin{bmatrix} 1 \\ x^{(1)} \\ \vdots \\ x^{(D)} \end{bmatrix}
$$

y el producto representa

$$
y = \begin{bmatrix} b & w_1 & \dots & w_D \end{bmatrix} \begin{bmatrix} 1 \\ x^{(1)} \\ \vdots \\ x^{(D)} \end{bmatrix} = b + \sum_{j=1}^D w_j x^{(j)}
$$

Considerando la matriz de diseño y el vector de targets

$$
\mathbf{X} = \begin{bmatrix} \mathbf{x}_1^{\top} \\ \mathbf{x}_2^{\top} \\ \vdots \\ \mathbf{x}_N^{\top} \end{bmatrix} = \begin{bmatrix} 1 & x_1^{(1)} & \cdots & x_1^{(D)} \\ 1 & x_2^{(1)} & \cdots & x_2^{(D)} \\ \vdots & \vdots & \vdots & \vdots \\ 1 & x_N^{(1)} & \cdots & x_N^{(D)} \end{bmatrix}, \quad \mathbf{y} = \begin{bmatrix} y_1 \\ y_2 \\ \vdots \\ y_N \end{bmatrix}
$$

los cálculos son idénticos y la solución es la misma  $\widehat{\boldsymbol{\theta}} = \left(\boldsymbol{X}^\top\boldsymbol{X}\right)^{-1}\boldsymbol{X}^\top\boldsymbol{y}$ . Al mirar en detalle la función de pérdida

$$
L(\boldsymbol{\theta}) = \frac{1}{N} \sum_{i=1}^{N} \left( y_i - \sum_{j=1}^{D} w_j x_i^{(j)} - b \right)^2
$$

vemos que si fijamos  $\boldsymbol{w}$  el mejor  $b$  es  $\bar{y} - \sum_{j=1}^{D} w_j \bar{x}^{(j)}$ . Es decir, nuevamente  $b$ cumple el rol de ajustar promedios.

Si escribimos la función de pérdida usando solamente  $\boldsymbol{w}$  obtenemos

$$
L(\boldsymbol{w}) = \frac{1}{N} \sum_{i=1}^{N} \left( (y_i - \bar{y}) - \sum_{j=1}^{D} w_j \left( x_i^{(j)} - \bar{x}^{(j)} \right) \right)^2
$$

Si denotamos  $u_i = y_i - \bar{y} y z_i^{(j)} = x_i^{(j)} - \bar{x}^{(j)}$  podemos reescribir la pérdida

$$
L(\boldsymbol{w}) = \frac{1}{N} \sum_{i=1}^{N} \left( u_i - \sum_{j=1}^{D} w_j z_i^{(j)} \right)^2 = \frac{1}{N} \left( \boldsymbol{u} - \boldsymbol{Z} \boldsymbol{w} \right)^{\top} (\boldsymbol{u} - \boldsymbol{Z} \boldsymbol{w})
$$

en donde  $u$  es el vector de targets centrado y  $Z$  es la matriz de diseño cuyas columnas están centradas

$$
\mathbf{Z} = \begin{bmatrix} \mathbf{z}_1^{\top} \\ \mathbf{z}_2^{\top} \\ \vdots \\ \mathbf{z}_N^{\top} \end{bmatrix} = \begin{bmatrix} z_1^{(1)} & \cdots & z_1^{(D)} \\ z_2^{(1)} & \cdots & z_2^{(D)} \\ \vdots & \vdots & \vdots \\ z_N^{(1)} & \cdots & z_N^{(D)} \end{bmatrix}, \quad \mathbf{u} = \begin{bmatrix} u_1 \\ u_2 \\ \vdots \\ u_N \end{bmatrix}
$$

La solución óptima está dada por  $\hat{\boldsymbol{w}} = (\boldsymbol{Z}^\top \boldsymbol{Z})^{-1} \boldsymbol{Z}^\top \boldsymbol{u}$ .

# 7. Interpretación de  $\boldsymbol{Z}^\top \boldsymbol{u}$

El producto es

$$
\boldsymbol{Z}^{\top}\boldsymbol{u} = \left[\begin{array}{c|c}z_1^{(1)} & z_2^{(1)} & \cdots & z_N^{(1)}\\ \vdots & \vdots & \ddots & \vdots\\ z_1^{(D)} & z_2^{(D)} & \cdots & z_N^{(D)}\end{array}\right] \left[\begin{array}{c}u_1\\u_2\\ \vdots\\u_N\end{array}\right] = \sum_{i=1}^N \boldsymbol{z}_i u_i
$$

Esto nos dará como resultado un vector columna de dimensiones  $D \times 1$  donde las entradas son las sumas ponderadas de los  $u_i$  por las respectivas coordenadas de  $\cos z_i$ :

$$
\mathbf{Z}^{\top} \mathbf{u} = \begin{bmatrix} \sum_{i=1}^{N} z_i^{(1)} u_i \\ \vdots \\ \sum_{i=1}^{N} z_i^{(D)} u_i \end{bmatrix} = N \operatorname{cov} \left( \begin{bmatrix} \mathbf{x}^{(1)}, \dots, \mathbf{x}^{(D)} \end{bmatrix}, \mathbf{y} \right)
$$

## 8. Interpretación de  $\boldsymbol{Z}^\top \boldsymbol{Z}$

Por otro lado el producto matricial  $Z^{\top}Z$  es:

$$
\boldsymbol{Z}^{\top}\boldsymbol{Z}=\left[\begin{array}{cccc}z_1 & z_2 & \cdots & z_N\end{array}\right]\left[\begin{array}{c}z_1^{\top}\\z_2^{\top}\\ \vdots\\z_N^{\top}\end{array}\right]
$$

Es una matriz cuadrada de tamaño  $D \times D$ , donde cada elemento  $(j, k)$  es el resultado del producto escalar entre  $z^{(j)}$  y  $z^{(k)}$ :

$$
\boldsymbol{Z}^{\top}\boldsymbol{Z} = \left[\begin{array}{ccc} \boldsymbol{z}^{(1)}\cdot \boldsymbol{z}^{(1)} & \cdots & \boldsymbol{z}^{(1)}\cdot \boldsymbol{z}^{(D)} \\ \vdots & \ddots & \vdots \\ \boldsymbol{z}^{(D)}\cdot \boldsymbol{z}^{(1)} & \cdots & \boldsymbol{z}^{(D)}\cdot \boldsymbol{z}^{(D)} \end{array}\right]
$$

Es decir,  $\mathbf{Z}^{\top} \mathbf{Z} = N \text{ cov } ([\mathbf{x}^{(1)}, \dots, \mathbf{x}^{(D)}]).$ 

En resumen el vector de pesos óptimo se puede escribir como

$$
\hat{\boldsymbol{w}} = \text{cov}\left(\left[\boldsymbol{x}^{(1)}, \ldots, \boldsymbol{x}^{(D)}\right]\right)^{-1} \text{cov}\left(\left[\boldsymbol{x}^{(1)}, \ldots, \boldsymbol{x}^{(D)}\right], \boldsymbol{y}\right)
$$

#### 9. Efecto de la multicolinealidad

Supongamos que el atributo (columna de Z)

$$
\boldsymbol{x}^{(D)}=\sum_{j=1}^{D-1}\alpha_j\boldsymbol{x}^{(j)}
$$

es combinación lineal de los otros. Esto afectara las columnas de la matriz  $\boldsymbol{Z}^{\top}\boldsymbol{Z}$ pues

$$
\mathbf{Z}^{\top}\mathbf{Z} = \begin{bmatrix} \mathbf{z}^{(1)} \cdot \mathbf{z}^{(1)} & \cdots & \mathbf{z}^{(1)} \cdot \mathbf{z}^{(D)} \\ \vdots & \ddots & \vdots \\ \mathbf{z}^{(D)} \cdot \mathbf{z}^{(1)} & \cdots & \mathbf{z}^{(D)} \cdot \mathbf{z}^{(D)} \end{bmatrix}
$$

$$
= \begin{bmatrix} \mathbf{z}^{(1)} \cdot \mathbf{z}^{(1)} & \cdots & \sum_{j=1}^{D-1} \alpha_j \mathbf{z}^{(1)} \cdot \mathbf{z}^{(j)} \\ \vdots & \ddots & \vdots \\ \mathbf{z}^{(D)} \cdot \mathbf{z}^{(1)} & \cdots & \sum_{j=1}^{D-1} \alpha_j \mathbf{z}^{(D)} \cdot \mathbf{z}^{(j)} \end{bmatrix}
$$

en donde también obtenemos una columna como combinación lineal de las demás. En particular el determinante det  $(Z^T Z) = 0$  y la matriz no es invertible. Esto hace que el vector de pesos  $w$  no quede univocamente determinado y dificulte su aproximación.

Veamos con más detalle el caso bi-variado, es decir con  $D = 2$  atributos. Supongamos que  $\mathbf{x}^{(1)}$  y  $\mathbf{x}^{(2)}$  han sido estandarizados y denotemos  $r = \text{cor}(\mathbf{x}^{(1)}, \mathbf{x}^{(2)})$  su coeficiente de correlación. Si la y está estandarizada también, vemos que  $\hat{b} = 0$ , v los pesos están dados por:

$$
\widehat{\boldsymbol{w}} = \text{cor}\left( [\boldsymbol{x}^{(1)}, \boldsymbol{x}^{(2)}] \right)^{-1} \text{cor}\left( [\boldsymbol{x}^{(1)}, \boldsymbol{x}^{(2)}], \boldsymbol{y} \right)
$$

La matriz de correlación entre  $x^{(1)}$  y  $x^{(2)}$  es

$$
\left[\begin{array}{cc} 1 & r \\ r & 1 \end{array}\right]
$$

por lo que su inversa es

$$
\text{cor}\left([\bm{x}^{(1)}, \bm{x}^{(2)}]\right)^{-1} = \frac{1}{1-r^2} \left[\begin{array}{cc} 1 & -r \\ -r & 1 \end{array}\right]
$$

Si denotamos el vector de correlaciones entre  $x^{(1)}$  y  $x^{(2)}$  con y como

$$
\operatorname{cor}\left( [\boldsymbol{x}^{(1)}, \boldsymbol{x}^{(2)}], \boldsymbol{y}\right) = \left[ \begin{array}{c} r_1 \\ r_2 \end{array} \right]
$$

tenemos que

$$
\widehat{\mathbf{w}} = \frac{1}{1 - r^2} \left[ \begin{array}{cc} 1 & -r \\ -r & 1 \end{array} \right] \left[ \begin{array}{c} r_1 \\ r_2 \end{array} \right] = \frac{1}{1 - r^2} \left[ \begin{array}{c} r_1 - r r_2 \\ r_2 - r r_1 \end{array} \right]
$$

Las correlaciones  $r, r_1, y, r_2$  no pueden elegirse arbitrariamente pero basta que satisfagan la relación

$$
1 - r_1^2 - r_2^2 + 2r_1r_2r - r^2 \ge 0
$$

Esto equivale a que r pertenezca al intervalo

$$
\frac{2r_1r_2 \pm \sqrt{4r_1^2r_2^2 + 4(1 - r_1^2 - r_2^2)}}{2} = r_1r_2 \pm \sqrt{(1 - r_1^2)(1 - r_2^2)}
$$

Se puede ver que es válido elegir  $r_1 = \rho$ ,  $r_2 = -\rho$  y  $r = 1 - 2\rho^2$ . En ese caso los pesos son

$$
w_1 = \frac{1}{2\rho} \quad w_2 = -\frac{1}{2\rho}
$$

y haciendo  $\rho \rightarrow 0$  vemos que pueden ser arbitrariamente grandes. Este ejemplo muestra cómo la multicolinealidad puede dar origen a pesos muy grandes y motiva la consideración de la siguiente sección.

#### 10. Regresión lineal con funciones base

La regresión con funciones de base es una técnica que permite modelar relaciones no lineales entre el target  $y$  y uno o más atributos, supongamos en este caso, un  $\phi$ sólo atributo x.

Supongamos que deseamos modelar  $y$  no simplemente como una función lineal de x, sino utilizando una serie de funciones  $h_1(x), h_2(x), \ldots, h_D(x)$ . Entonces, nuestro modelo se ve así:

$$
y = f(x; \theta) = b + w_1 h_1(x) + w_2 h_2(x) + \ldots + w_D h_D(x)
$$

Aquí  $h_i(x)$  son las funciones de base y pueden ser cualquier cosa. Casos particulares son:

- Regresión polinomial: cuando  $h_j(x) = x^j$ .
- Regresión trigonométrica: cuando  $h_i(x) = \cos(jx)$  o  $h_i(x) = \sin(jx)$ .

Lo que es "lineal" acerca de este modelo es la relación entre  $y$  y los coeficientes  $\theta = (b, \omega)$ . Por eso aún se llama regresión lineal, a pesar de que la relación entre y y x puede ser altamente no lineal.

Considerando la matriz de diseño

$$
\boldsymbol{X} = \left[ \begin{array}{cccc} 1 & h_1(x_1) & \cdots & h_D(x_1) \\ \vdots & \vdots & \vdots & \vdots \\ 1 & h_1(x_N) & \cdots & h_D(x_N) \end{array} \right]
$$

el procedimiento es exactamente igual que en el caso multivariado.

#### 11. Regularización Ridge

La regularización Ridge (inglés significa cresta) consiste en agregar un termino a la función de pérdida que de algún modo penalice el tamaño del vector de pesos  $w$ :

$$
L_{\alpha}(\boldsymbol{w}) = L(\boldsymbol{w}) + \alpha \|\boldsymbol{w}\|^2 = L(\boldsymbol{w}) + \alpha \sum_{j=1}^D w_j^2
$$

El objetivo es evitar los problemas de la multicolinealidad.

De hecho, podemos calcular explícitamente el valor del parámetro  $\hat{w}_{\alpha}$  del mismo modo que hicimos antes. Escribiendo la función de pérdida como

$$
L_{\alpha}(\boldsymbol{w}) = \frac{1}{N} \boldsymbol{w}^{\top} \boldsymbol{Z}^{\top} \boldsymbol{Z} \boldsymbol{w} - \frac{2}{N} \boldsymbol{w}^{\top} \boldsymbol{Z}^{\top} \boldsymbol{u} + \frac{1}{N} \boldsymbol{u}^{\top} \boldsymbol{u} + \alpha \boldsymbol{w}^{\top} \boldsymbol{w}
$$

derivamos e igualamos a cero:

$$
\frac{\partial L_{\alpha}}{\partial \boldsymbol{w}} = \frac{2}{N} \boldsymbol{Z}^{\top} \boldsymbol{Z} \boldsymbol{w} - \frac{2}{N} \boldsymbol{Z}^{\top} \boldsymbol{u} + 2\alpha \boldsymbol{w} = 0
$$

$$
\left(\frac{1}{N} \boldsymbol{Z}^{\top} \boldsymbol{Z} + 2\alpha \boldsymbol{I}\right) \boldsymbol{w} = \frac{1}{N} \boldsymbol{Z}^{\top} \boldsymbol{u}
$$

$$
\widehat{\boldsymbol{w}}_{\alpha} = \left(\text{cov}\left(\left[\boldsymbol{x}^{(j)}\right]\right) + \alpha \boldsymbol{I}\right)^{-1} \text{cov}\left(\left[\boldsymbol{x}^{(j)}\right], \boldsymbol{y}\right)
$$

Notar el efecto de  $\alpha$  en acercar proporcionalmente la matriz de covarianzas a la identidad, lo cual mejora su invertibilidad.

#### 12. Multicolinealidad en regresión polinomial

A modo de ilustración, considerar el siguiente conjunto de datos del rendimiento de un cultivo de papas en función de la lluvia acumulada:

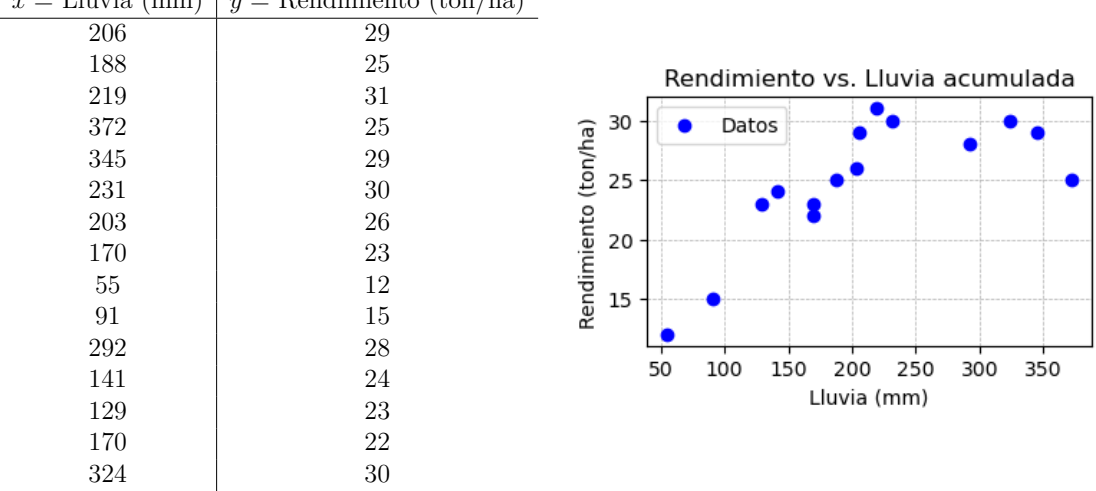

 $= L<sup>1</sup>$ luvia (mm)  $y =$  Rendimiento (ton/ha)

Al mirar el gráfico vemos que la relación entre  $x \in y$  no es lineal y parece razonable intentar con una regresión polinomial. Inmediatamente surge la pregunta de elegir el grado del polinomio.

El siguiente gráfico muestra varios polinomios, con grados que van desde 1 a 8, ajustados a estos datos:

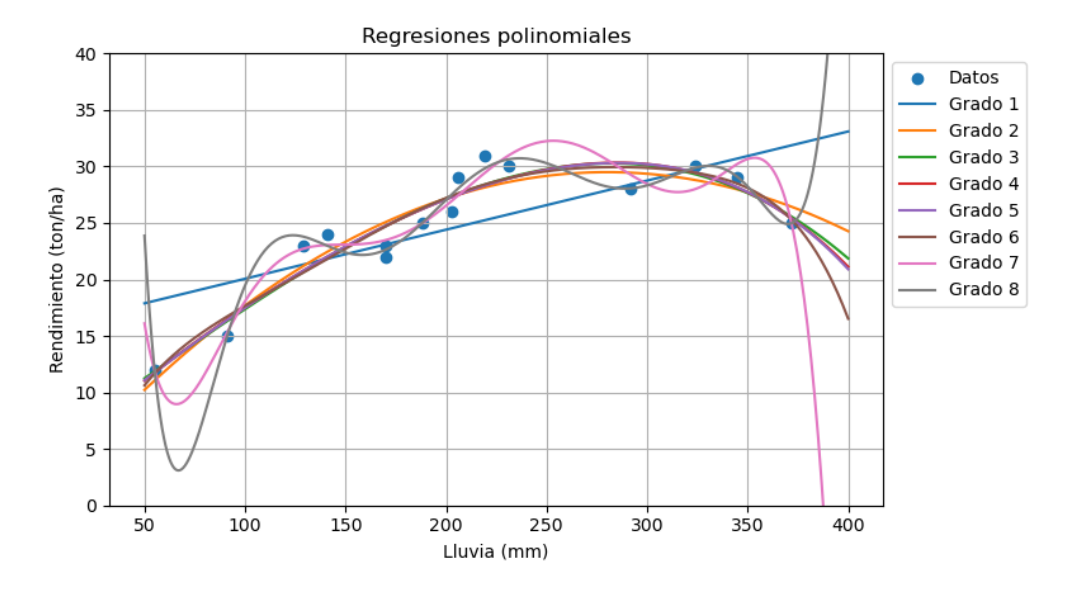

Para ajustar dichos polinomios siempre es conveniente estandarizar la matriz de diseño.

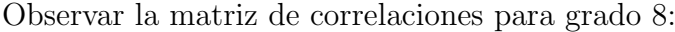

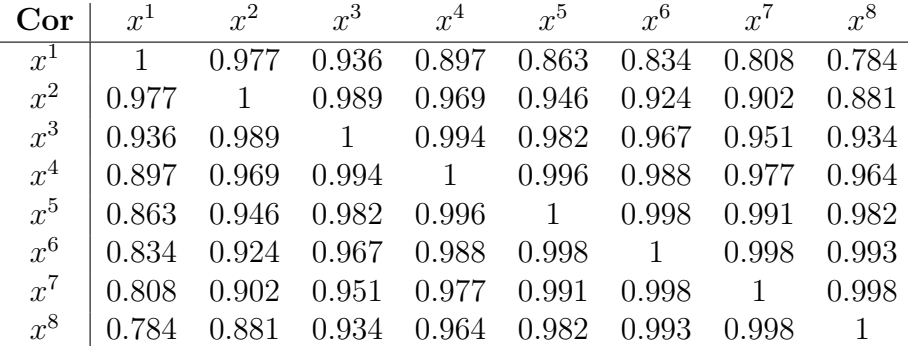

Más aún, el determinante de dicha matriz es  $5,14 \times 10^{-39}$ , y por lo tanto estamos ante la presencia de una marcada multicolinealidad, y por ende a riesgo de coeficientes grandes.

La multicolinealidad se puede visualizar al graficar las curvas de nivel de la función de pérdida. A modo de ejemplo:

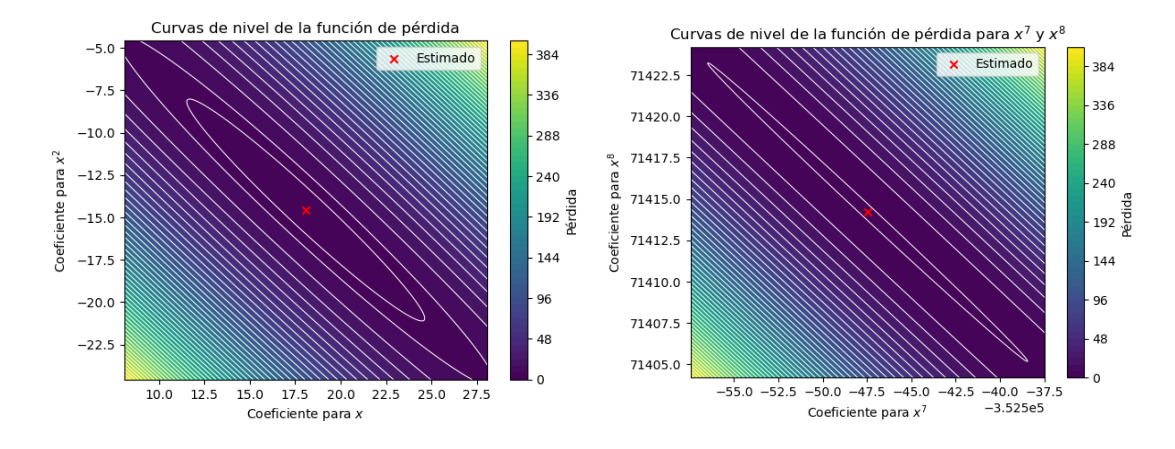

Las elipses estiradas (con los datos estandarizados) indican alta correlación entre los atributos.

| Coeficiente | Grado 1 |          |          |          | Grado 2 Grado 3 Grado 4 Grado 5 Grado 6 |            | Grado 7     | Grado 8      |
|-------------|---------|----------|----------|----------|-----------------------------------------|------------|-------------|--------------|
| $w_1$       | 3.85    | 18.08    | 10.79    | 15.02    | 12.71                                   | 76.59      | $-1533.75$  | $-5491.59$   |
| $w_2$       |         | $-14.56$ | 3.56     | $-13.02$ | $-0.23$                                 | $-453.11$  | 13365.95    | 52990.47     |
| $w_3$       |         |          | $-11.13$ | 10.75    | $-16.30$                                | 1318.39    | $-50622.38$ | $-231805.88$ |
| $w_4$       |         |          |          | $-9.49$  | 15.63                                   | $-1950.95$ | 102868.06   | 571182.95    |
| $w_5$       |         |          |          |          | $-8.56$                                 | 1419.35    | -116379.46  | $-841240.02$ |
| $w_6$       |         |          |          |          |                                         | $-406.93$  | 69088.87    | 735492.68    |
| $w_7$       |         |          |          |          |                                         |            | $-16787.07$ | $-352547.47$ |
| $w_8$       |         |          |          |          |                                         |            |             | 71414.21     |

Y de hecho los coeficientes para los distintos grados tienden a crecer rápidamente:

Para controlar el tamaño de los coeficientes podemos correr una regresión polinomial de grado 8 regularizada. El problema se traslada ahora en elegir el valor de  $\alpha$ .

El gráfico a continuación muestra la curva de error para varios valores de  $\alpha$ , el error calculado usando la técnica de Leave One Out Cross Validation (LOOCV):

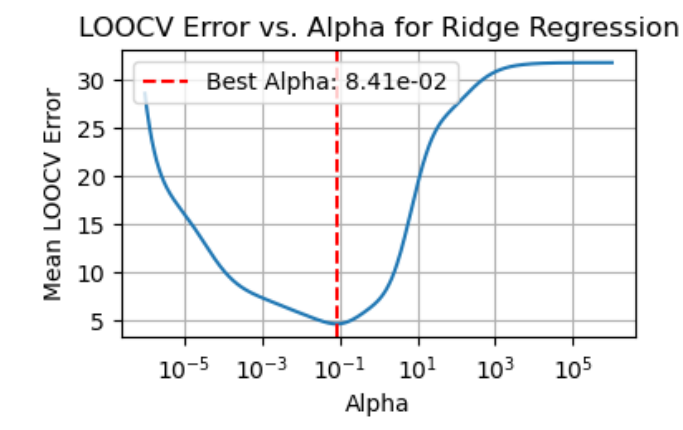

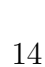

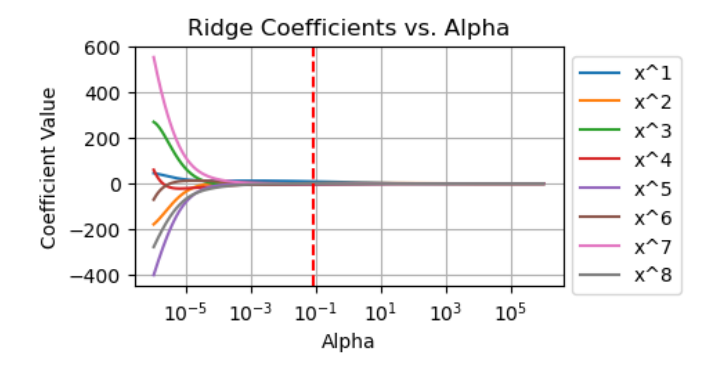

También podemos ver la evolución de los coeficientes en función de  $\alpha$ :

Por último, podemos ver el efecto de la regularización en los coeficientes:

| Coef  | Original       | Ridge          |
|-------|----------------|----------------|
| $x^1$ | $-5491.591405$ | 9.290364281    |
| $x^2$ | 52990.4687     | 1.239116016    |
| $x^3$ | $-231805.8798$ | $-2.013422183$ |
| $x^4$ | 571182.9466    | $-2.683297203$ |
| $x^5$ | $-841240.0155$ | $-2.179430752$ |
| $x^6$ | 735492.6833    | $-1.218635966$ |
| $x^7$ | $-352547.4682$ | $-0.16433541$  |
| $r^8$ | 71414.20573    | 0.79483848     |

Aquí tenemos el gráfico de la regresión regularizada:

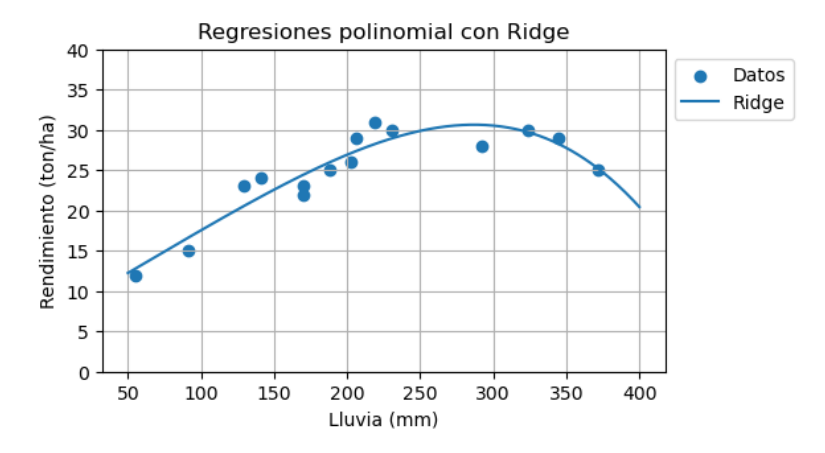